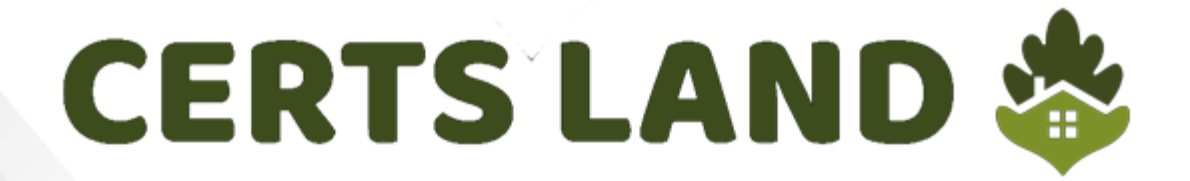

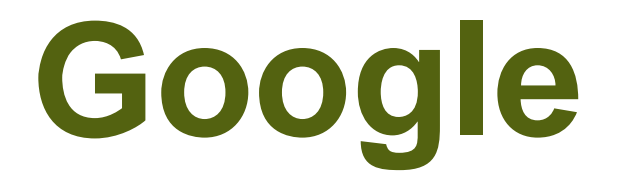

## **Looker-Business-Analyst Exam**

**Google Cloud Certified**

# **Questions & Answers** (Demo Version - Limited Content)

Thank you for Downloading Looker-Business-Analyst exam PDF Demo

Get Full File:

https://www.certsland.com/looker-business-analyst-dumps/

## **Version: 4.0**

#### **Question: 1**

An analyst wants to schedule a dashboard in a way that makes it easier for viewing on a mobile device or for viewing a printout of the dashboard.

How can the analyst set up a schedule to accomplish this?

A. Check Use single column layout in the Advanced options section of the scheduler.

B. Check Expand tables in the Advanced options section of the scheduler.

C. Select the paper size Tabloid with orientation Landscape in the Advanced options section of the scheduler.

D. Select Run schedule as recipient in the Advanced options section of the scheduler, and edit the recipient's user attribute preferences to be individual\_images.

**Answer: A**

Explanation:

### **Question: 2**

An analyst creates a table visualization. There is one dimension, a few count type measures, and a percentage table calculation. When the analyst tries to download all 200,000 rows of results in CSV, the option is unavailable. The analyst has been provided permission to download all results. Which action should the analyst take to download all results?

- A. Request that the admin user download this Look and share the file.
- B. Change the table calculation to use an offset() function.
- C. Contact the developer to create the percentage as a measure.
- D. Apply a custom limit to the download.

**Answer: D**

Explanation:

#### **Question: 3**

An analyst needs to filter the sum of the sales between 12 complete months ago to the last 9 complete months ago.

How can the analyst create this filter condition?

- A. Custom filter "is in the past" 12 months AND "is before" "relative" 9 months ago
- B. Sales Closing Date "matches advanced" "12 months ago for 3 months"

C. Sales Closing Date "is in the past" 12 months OR "is before" "relative" 9 months ago D. Sales Closing Date "matches advanced" "between 12 months ago and 9 months ago"

**Answer: A**

Explanation:

#### **Question: 4**

An executive needs to receive a dashboard every morning with data for the previous day only. The dashboard currently has a date filter defined. The executive must receive only the data requested, and the dashboard data needs to remain unchanged for all other users. What should the analyst do to meet this requirement?

A. Filter the dashboard for the advanced value "yesterday", and create a new schedule.

B. Edit the dashboard data filters default value to be the previous day's date, and create a new schedule.

C. Create a new schedule and modify the filter's default value to the previous day's date.

D. Create a new schedule and modify the schedule filter to be the advanced value "yesterday".

**Answer: B**

Explanation:

#### **Question: 5**

An analyst creates a column chart showing the count of total orders and the count of returned orders on each date. The number of returned orders is much smaller than the number of total orders, so the columns for the returned orders are short and it is difficult to compare all the columns visually. How should the analyst ensure that the differences between returned order counts for each day are more visible?

- A. Change the returned orders series to a line type.
- B. Move the returned orders series to a new right axis.
- C. Change the y-axis height to a higher number of pixels.
- D. Set the x-axis to use a log scale.

**Answer: C**

## **Thank You for trying Looker-Business-Analyst PDF Demo**

https://www.certsland.com/looker-business-analyst-dumps/

Start Your Looker-Business-Analyst Preparation

[Limited Time Offer] Use Coupon "SAVE20 " for extra 20% discount on the purchase of PDF file. Test your Looker-Business-Analyst preparation with actual exam questions